## **Curved wavefronts**

- Rays are directed normal to surfaces of constant phase
	- These surfaces are the wavefronts
	- Radius of curvature is approximately at the focal point

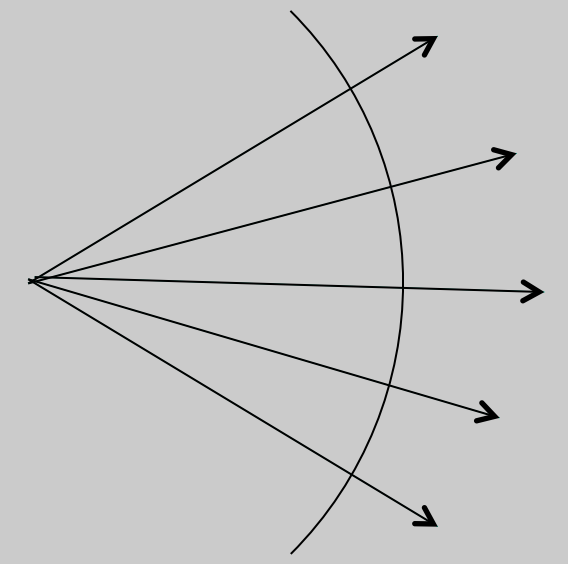

• Spherical waves are solutions to the wave equation (away from  $r = 0$ ) 2  $E \thickapprox$ 1 *r e <sup>i</sup>*(±*kr*−ω*t*) Scalar r + outward  $\mathbf{1}$ 

> *r* 2

- inward

$$
\nabla^2 E + \frac{n^2 \omega^2}{c^2} E = 0
$$

## **Paraxial approximations**

- For **rays**, paraxial = small angle to optical axis
	- $-$  Ray slope:  $\tan \theta \approx \theta$
- For **spherical waves** where power is directed forward:

$$
e^{ikr} = \exp\left[ik\sqrt{x^2 + y^2 + z^2}\right]
$$
  
\n
$$
k\sqrt{x^2 + y^2 + z^2} = kz\sqrt{1 + \frac{x^2 + y^2}{z^2}} \approx kz\left(1 + \frac{x^2 + y^2}{2z^2}\right)
$$
 Expanding to  
\n
$$
e^{i(kr - \omega t)} \to e^{ikz} \exp\left[i\left(k\frac{x^2 + y^2}{2z} - \omega t\right)\right]
$$
z is radius of curvature

Wavefront = surface of constant phase  $k\frac{x}{x}$ For x, y >0, t must increase. Wave is diverging:

$$
\frac{x^2 + y^2}{2z} = \omega t
$$

#### **3D wave propagation**   $\nabla^2 {\bf E} - \frac{n_j^2}{2}$ *c* 2  $\partial^2$ ∂*t*  $\frac{1}{2} E =$  $\partial^2$ ∂*z*  $\frac{1}{2}$ **E** +  $\nabla_{\perp}^2$  $\mathbf{E}-\frac{n(\mathbf{r})^2}{2}$  $c^2$  $\partial^2$ ∂*t*  $\frac{1}{2} E = 0$  $\nabla_{\perp}^2 = \partial_x^2 + \partial_y^2$   $\qquad \qquad \left| \nabla_{\perp}^2 \right|$  $\frac{2}{1}$   $=$ 1 *r*  $\partial_r(r\partial_r)+$ 1 *r*  $\frac{1}{2} \partial_{\phi}^2$

- Note:
	- All linear propagation effects are included in LHS: diffraction, interference, focusing…
	- Previously, we assumed plane waves where transverse derivatives are zero.
- More general examples:
	- Gaussian beams (including high-order)
	- Waveguides
	- Arbitrary propagation
	- Can determine discrete solutions to linear equation (e.g. Gaussian modes, waveguide modes), then express fields in terms of those solutions.

## **Diffractive propagation**

- Huygens' principle:
	- Represent a plane wave as a superposition of source points emitting spherical waves
- Integral representation:

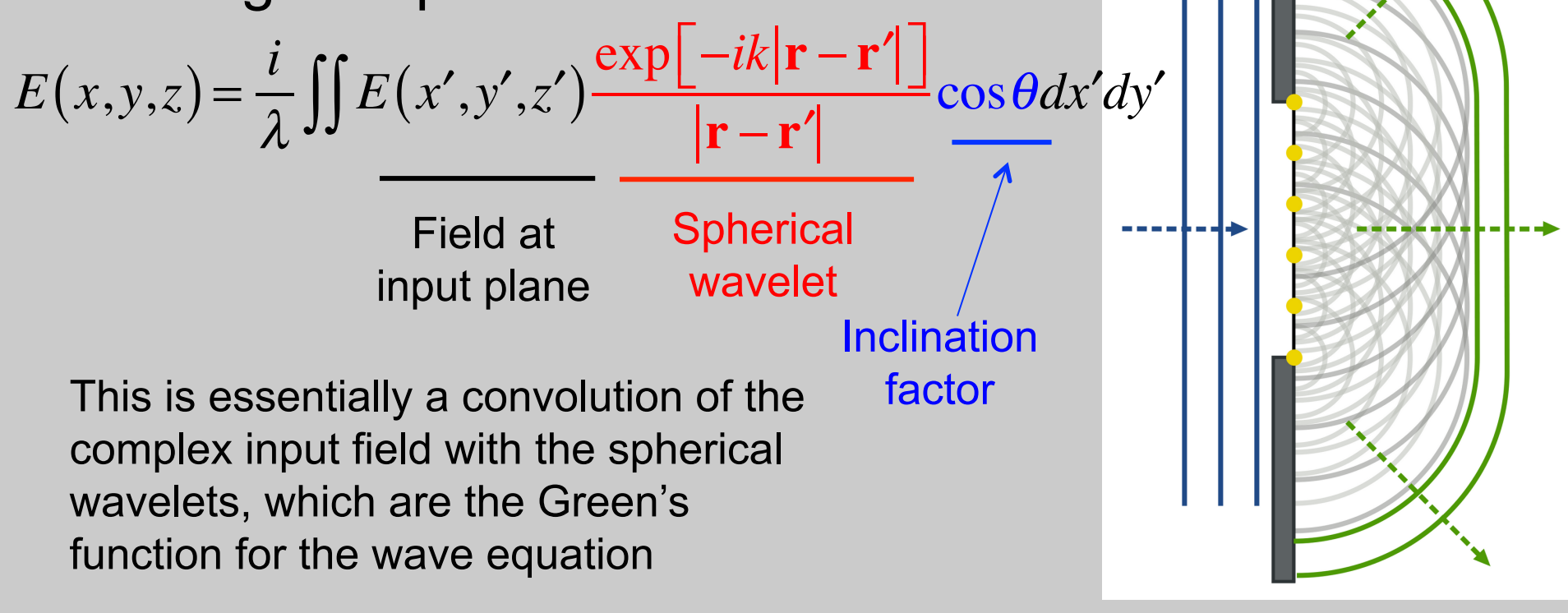

## **Paraxial, slowly-varying approximations**

- Assume
	- waves are forward-propagating:  $$
	- Refractive index is isotropic

$$
\frac{\partial^2}{\partial z^2} \mathbf{A} + 2ik \frac{\partial}{\partial z} \mathbf{A} - k^2 \mathbf{A} + \nabla_{\perp}^2 \mathbf{A} + \frac{n^2 \omega_0^2}{c^2} \mathbf{A} = 0
$$

- Fast oscillating carrier terms cancel (blue)
- Slowly-varying envelope: compare red terms
	- $-$  Drop 2<sup>nd</sup> order deriv if  $2\pi$ λ 1 *L*  $A \gg$ 1  $\frac{1}{L^2}A$
	- This ignores:
		- Changes in z as fast as the wavlength
- 2*ik*  $\frac{\partial}{\partial x}$ ∂*z*  $\mathbf{A} + \nabla_{\perp}^{2} \mathbf{A} = 0$

• Counterpropagating waves

#### **Fresnel diffraction integral**

- Fresnel approximation (near field)
	- Expand the spherical wave in paraxial approximation (in exponential)
	- $-$  Let denominator be  $|\mathbf{r} \cdot \mathbf{r}'|$  ∼  $z z' = L$  cosθ = 1
	- $\blacksquare$  Input field:  $E(x', y', z') = u(x', y', z') e^{-ik(z-z')}$

$$
u(x,y,z) = \frac{i}{\lambda L} \iint u(x',y',z') \exp\left[-ik\frac{(x-x')^2 + (y-y')^2}{2L}\right] dx'dy'
$$

$$
u(x,y,z) = \frac{i}{\lambda L} e^{-ik\frac{x^2 + y^2}{2L}} \iint u(x',y',z') e^{-ik\frac{x'^2 + y'^2}{2L}} e^{-i\frac{k}{L}(xx'+yy')} dx'dy'
$$

#### **Fraunhofer diffraction integral**

$$
u(x,y,z) = \frac{i}{\lambda L} e^{-ik\frac{x^2 + y^2}{2L}} \iint u(x',y',z') e^{-ik\frac{x'^2 + y'^2}{2L}} e^{-i\frac{k}{L}(xx'+yy')} dx'dy'
$$

- In the "far field", we approximate the sum of paraxial spherical waves as a sum of plane waves
	- Assume field in input plane is confined to a radius *a*
	- $-$  If  $ka^2$   $\pi a^2$  1  $\pi a$ <sup>2</sup> then we drop quadratic phases. 2*L* =  $\pi a^2$ λ 1 *L*  $<<1$

$$
u(x,y,z) = \frac{i}{\lambda L} \iint u(x',y',z') \exp\left[-i\left(\frac{kx}{L}x' + \frac{ky}{L}y'\right)\right] dx'dy'
$$

– Result: far field is a Fourier transform of the input field

- "spatial frequencies" 
$$
\beta_x = k \frac{x}{L} = k \sin \theta_x
$$
  $\beta_y = k \frac{y}{L} = k \sin \theta_y$ 

## **Example: sum of dipole radiators**

• Add fields from 10 individual sources Near field **the state of the state of the far field** 

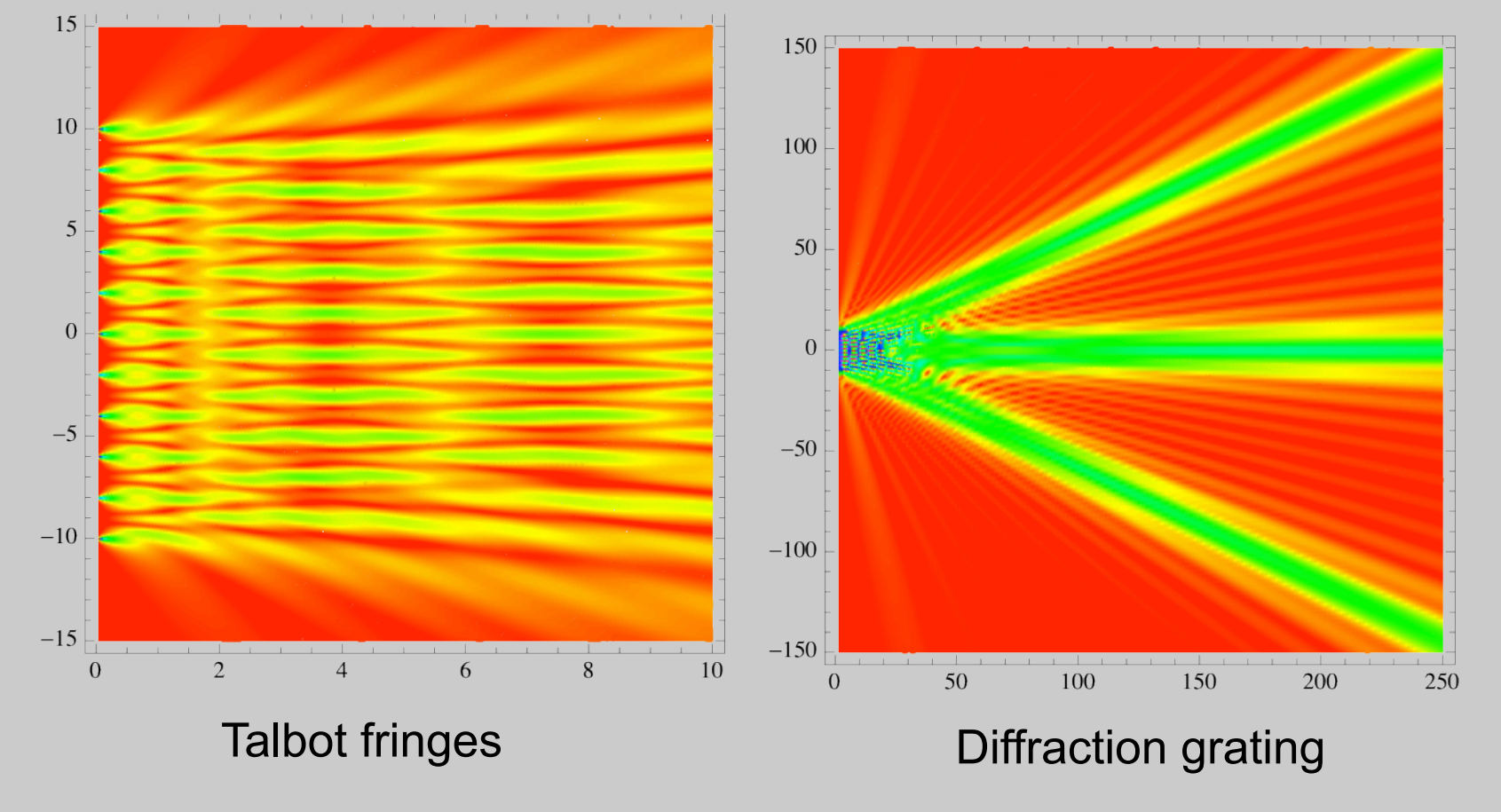

## **High-density of radiators**

• Combine 50 sources over same distance

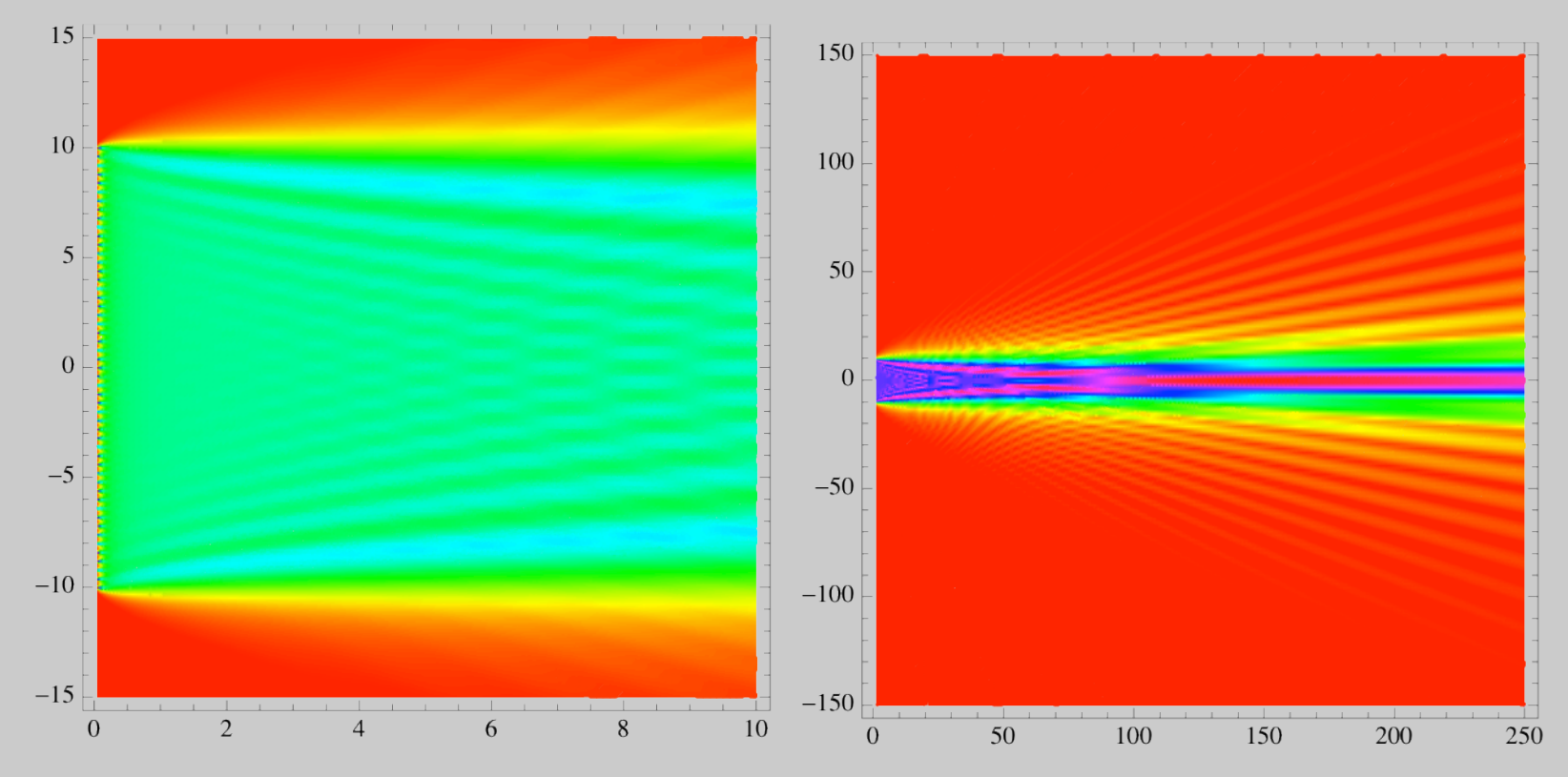

Fresnel zone shows shadow boundary, diffraction fringes

Far field evolves more like a beam, with single-slit diffraction.

# **High density of radiators, Gaussian envelope**

• Gaussian amplitude envelope eliminates diffraction fringes

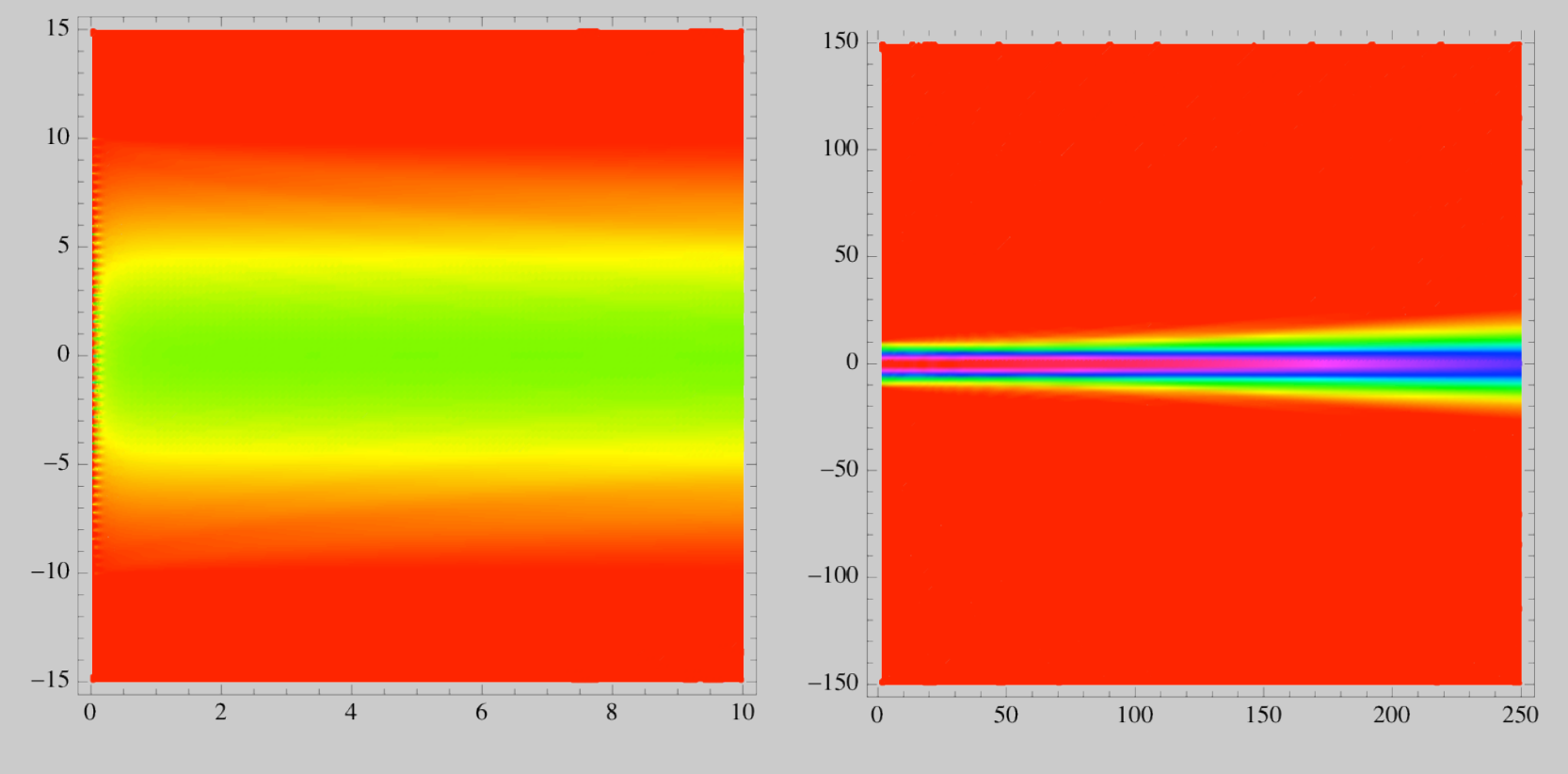

Beam smoothly spreads out with distance

## **Gaussian beam solution to wave equation**

• Use Fresnel integral to propagate a Gaussian beam

$$
u(x,y,z) = \frac{i}{\lambda L} e^{-ik\frac{x^2 + y^2}{2L}} \iint e^{-\frac{x'^2 + y'^2}{w^2}} e^{-ik\frac{x'^2 + y'^2}{2L}} e^{-i(\beta_x x' + \beta_y y')} dx'dy'
$$

– Combine quadratic terms in exponent:

1 *w*  $\frac{1}{2} + i \frac{k}{2}$ 2*L*  $\sqrt{2}$ ⎝  $\left(\frac{1}{m^2}+i\frac{k}{2L}\right)$ ⎠  $\vert = i$ *k* 2  $\frac{1}{L} - i \frac{2}{kw^2}$  $\sqrt{2}$ ⎝  $\left(\frac{1}{I} - i\frac{2}{\ln^2}\right)$ ⎠  $\bigg| = i \frac{k}{2}$ 2*q*

– Now integral is a F.T. of a complex Gaussian=Gaussian

$$
u(x,y,z) = \frac{i}{\lambda L} e^{-ik\frac{x^2 + y^2}{2L}} \iint e^{-ik\frac{x'^2 + y'^2}{2q}} e^{-i(\beta_x x' + \beta_y y')} dx' dy'
$$

#### **Standard form of Gaussian beam equations**

$$
E(r,z,t) = A_0 e^{-i(kz-\omega t)} \frac{w_0}{w(z)} e^{-\frac{r^2}{w^2(z)}} e^{-i\frac{kr^2}{2R(z)}} e^{i\eta(z)}
$$

Beam maintains a Gaussian profile as it propagates

- beam radius that varies with z
- Origin of z coordinate is at the beam waist
- Rayleigh length  $z_R$  defines collimation distance from focal plane

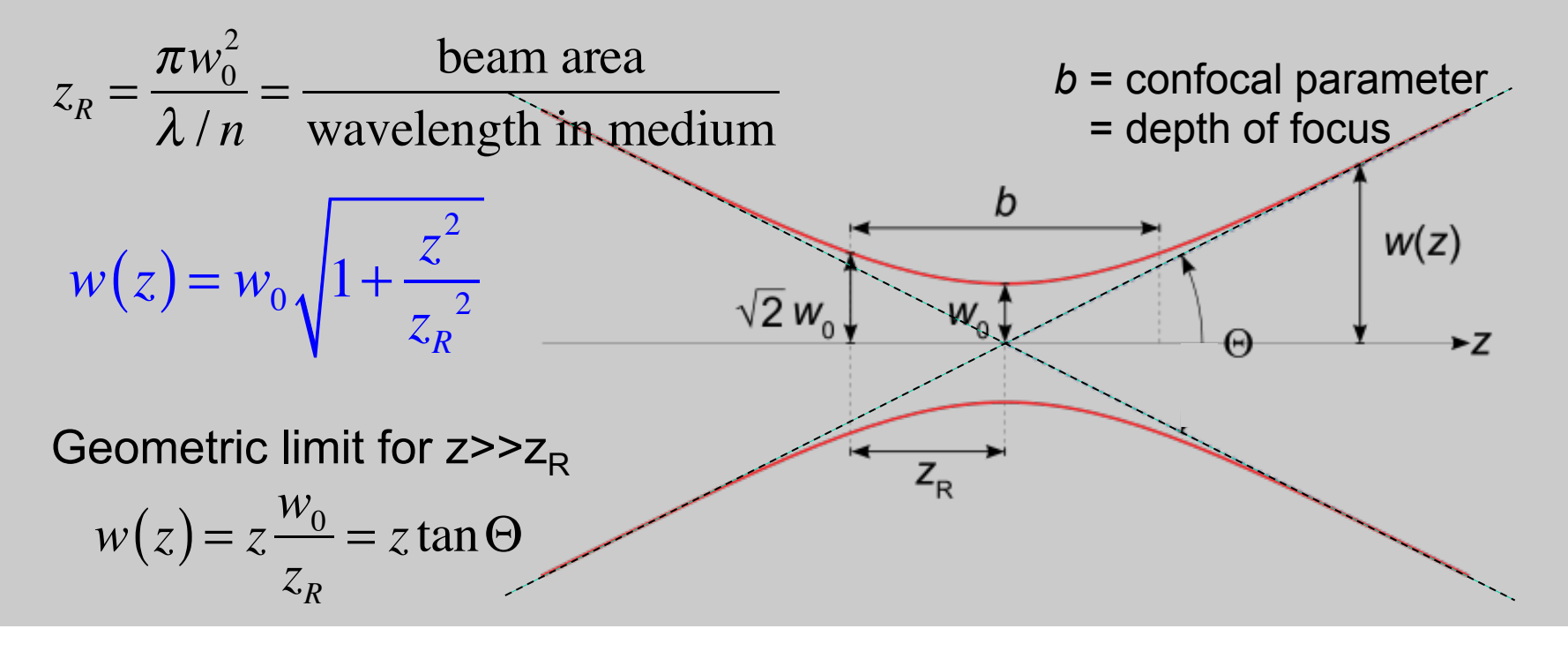

#### **Evolution of wavefronts**

$$
E(r, z, t) = A_0 e^{-i(kz - \omega t)} \frac{w_0}{w(z)} e^{-\frac{r^2}{w^2(z)}} e^{-i\frac{kr^2}{2R(z)}} e^{i\eta(z)}
$$

• Wavefront curvature evolves with z as beam size changes

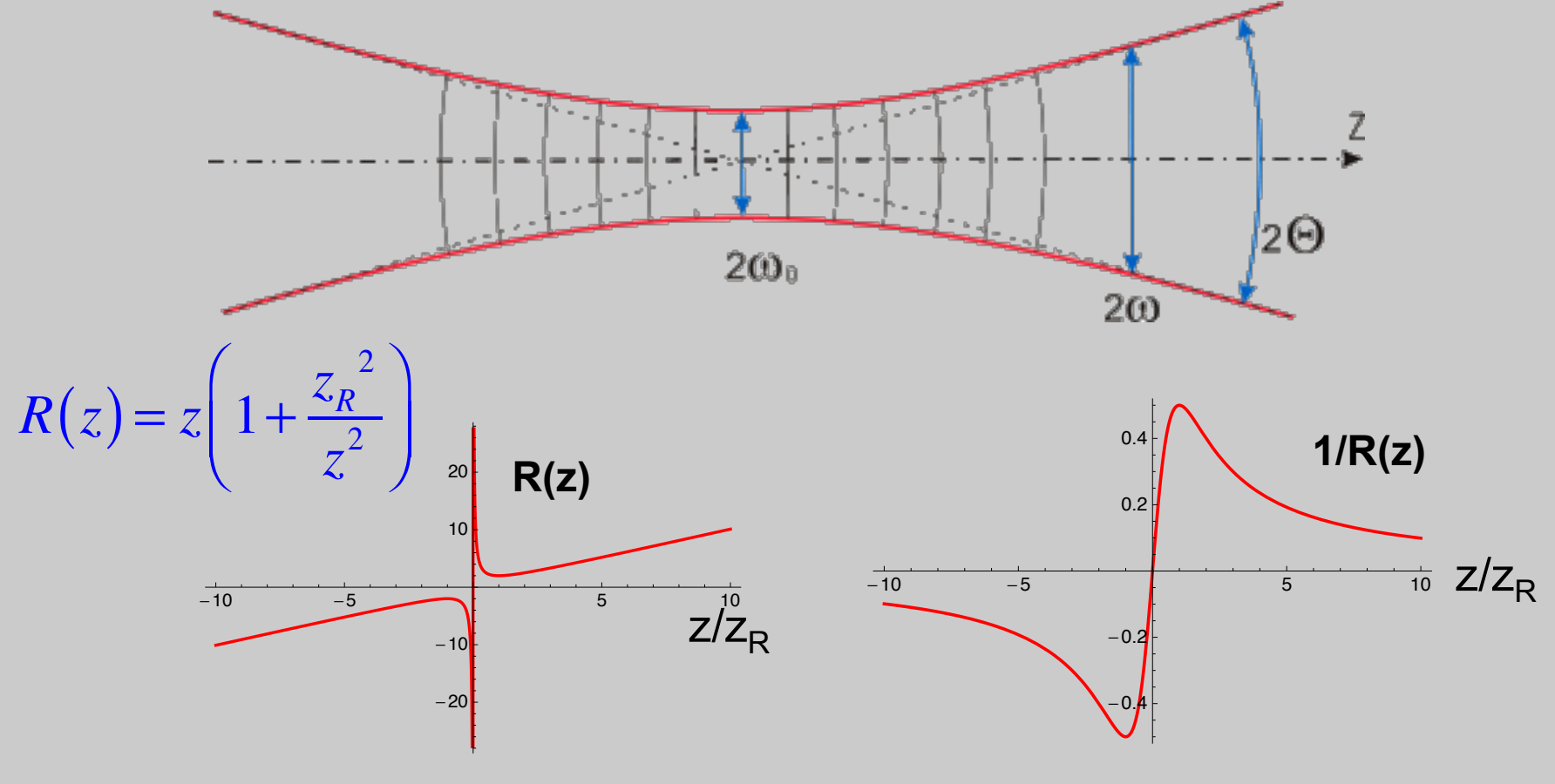

**On-axis phase: Gouy phase**   $E(r,z,t) = A_0e^{-t}$ *−i*(*k z*−η(*z*)−ω *t*)  $W_0$ *w*(*z*) *e*  $-\frac{r^2}{2}$  $w^2(z)$ **e**  $-i\frac{kr^2}{2R}$ 2*R*(*z*)

• Because the wavefront changes from focusing to defocusing, on-axis phase advances with z

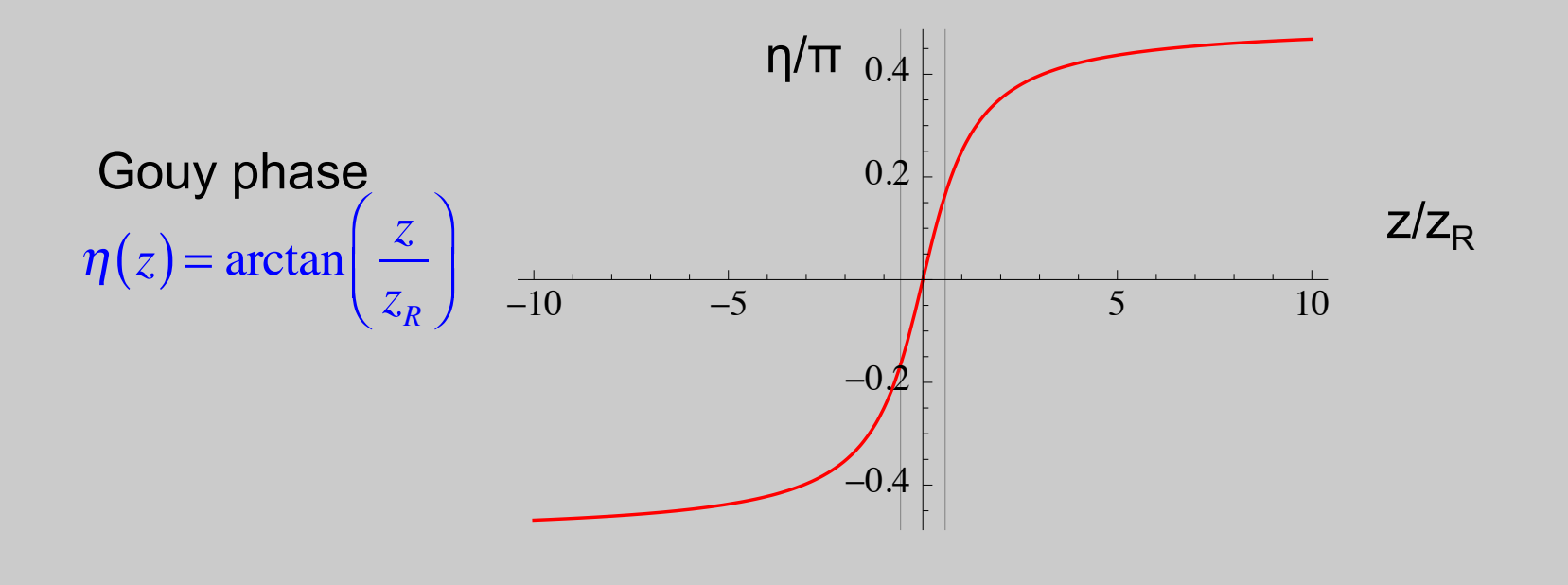

## **Higher-order Hermite-Gauss modes**

- The Gaussian beam is just the lowest order mode solution to the wave equation
- x, y coordinates: Hermite-Gaussian modes

$$
E(x,y,z) = A_0 e^{-i(kz-\eta_{lm}(z))} \frac{w_0}{w(z)} e^{-\frac{x^2+y^2}{w^2(z)}} H_i \left(\frac{\sqrt{2}x}{w(z)}\right) H_m \left(\frac{\sqrt{2}y}{w(z)}\right) e^{-i\frac{k(x^2+y^2)}{2R(z)}}
$$

$$
\eta_{lm} = (l + m + 1)\tan^{-1}\left(\frac{z}{z_R}\right)
$$

Transverse profile is maintained during propagation (scaled with  $w(z)$ )

Hermite-Gauss functions are the same as solutions to quantum SHO

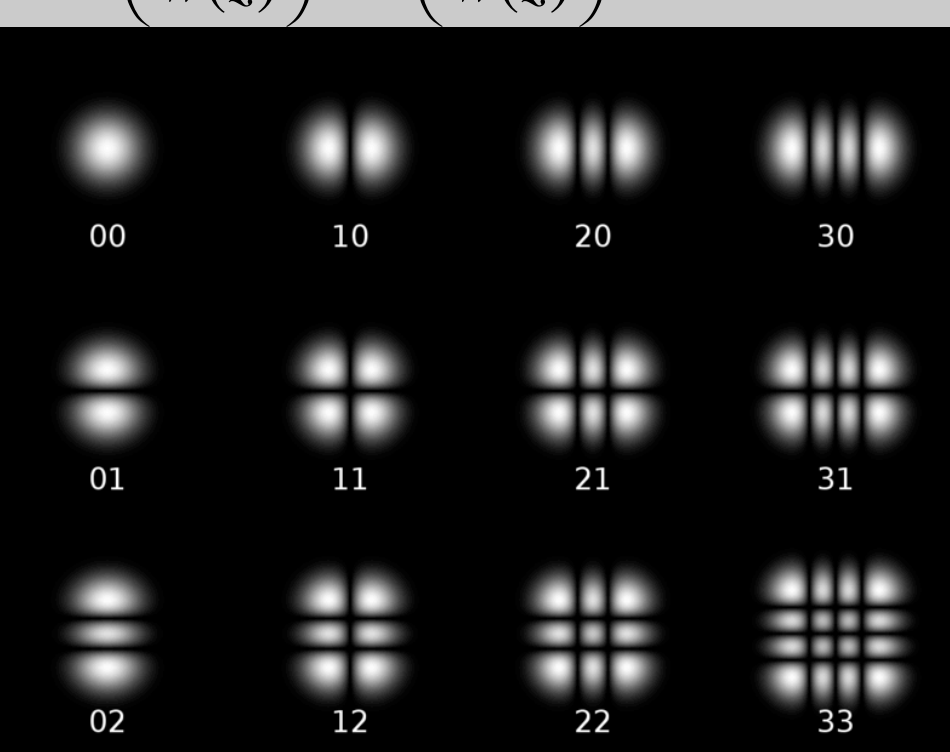

## **Higher-order LaGuerre-Gauss modes**

- In cylindrical coordinates, alternate representation
- Azimuthal phase exp[*im*φ] "vortex" phase

Example: LG10 mode is a linear combination of HG10 and HG01

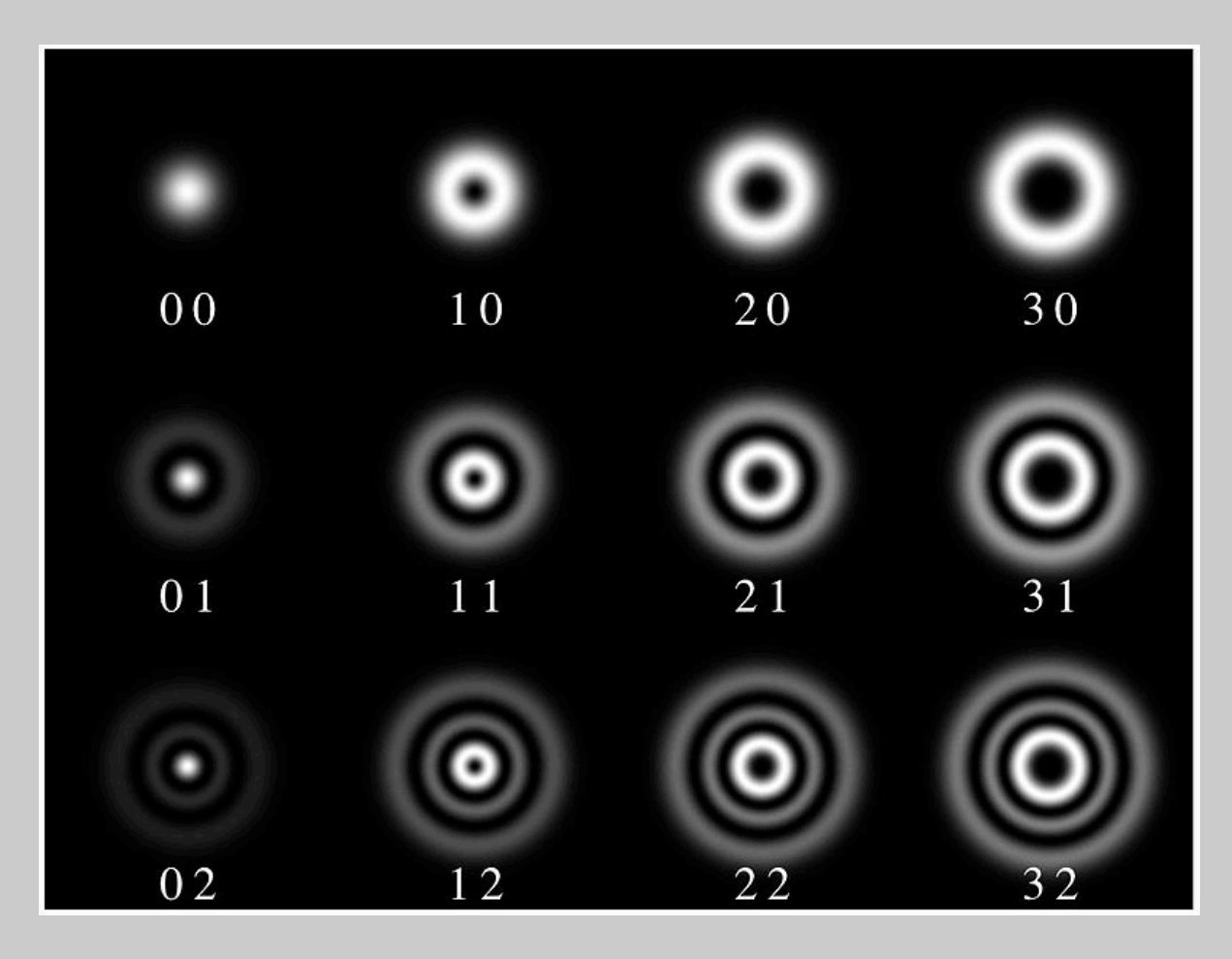

#### **Complex q vs standard form**

$$
u(r,z) = \frac{z_R}{q(z)} e^{-ik\frac{r^2}{2q(z)}} \qquad \text{with} \quad \frac{1}{q(z)} = \frac{1}{R(z)} - i\frac{\lambda}{\pi w^2(z)}
$$

Expand exponential:

$$
\exp\left[-i k \frac{r^2}{2q(z)}\right] = \exp\left[-i k \frac{r^2}{2} \left(\frac{1}{R(z)} - i \frac{\lambda}{\pi w^2(z)}\right)\right]
$$

$$
= \exp\left[-i k \frac{r^2}{2} \frac{1}{R(z)} - i \frac{2\pi}{\lambda} \frac{r^2}{2} \left(-i \frac{\lambda}{\pi w^2(z)}\right)\right] = e^{-ik \frac{r^2}{2R(z)}} e^{-\frac{r^2}{w^2(z)}}
$$

$$
a + i b = \sqrt{a^2 + b^2} e^{i \arctan(b/a)}
$$

Expand leading inverse q:

$$
\frac{1}{q(z)} = \left(\frac{z}{z^2 + z_R^2} - i\frac{z_R}{z^2 + z_R^2}\right) = -i\left(\frac{z_R + iz}{z^2 + z_R^2}\right) = -i\left(\frac{\sqrt{z^2 + z_R^2}}{z^2 + z_R^2}\right)e^{i\arctan(z/z_R)}
$$
\n
$$
= -i\left(\frac{1}{z_R\sqrt{1 + z^2 / z_R^2}}\right)e^{i\arctan(z/z_R)} = \frac{w_0}{iz_Rw(z)}e^{i\eta(z)}
$$

#### **Gaussian beams and ABCD**

• General expression

$$
q_1 = \frac{Aq_0 + B}{Cq_0 + D} \qquad \frac{1}{q(z)} = \frac{1}{R(z)} - i\frac{\lambda}{\pi w^2(z)}
$$

– Since q is defined through its inverse, alternate:

$$
q_1^{-1} = \frac{C + Dq_0^{-1}}{A + Bq_0^{-1}}
$$

- Note that ABCD matrices are the same as for raytrace
- Application is **not** a multiplication like matrix.vector

## **Simple examples**

• translation

$$
\frac{1}{q(z)} = \frac{1}{R(z)} - i \frac{\lambda}{\pi w^2(z)} = \frac{1}{z \left(1 + \frac{z_R^2}{z^2}\right)} - i \frac{\lambda}{\pi w_0^2 \left(1 + \frac{z^2}{z_R^2}\right)}
$$
\n
$$
= \frac{1}{z_R \left(1 + \frac{z^2}{z_R^2}\right)} (z/z_R - i)
$$
\n
$$
q(z) = z_R \left(1 + \frac{z^2}{z_R^2}\right) \frac{1}{(z/z_R - i)}
$$
\n
$$
= z_R \left(1 + \frac{z^2}{z_R^2}\right) \frac{z/z_R + i}{\left(1 + \frac{z^2}{z_R^2}\right)} = z + iz_R
$$
\n
$$
\begin{array}{c}\n\text{ABCD for} \\
0 & 1\n\end{array}
$$
\n
$$
a = \frac{Aq_0}{}
$$

$$
R(z) = z \left( 1 + \frac{z_R^2}{z^2} \right)
$$

$$
w(z) = w_0 \sqrt{1 + \frac{z^2}{z_R^2}}
$$

$$
q(z) = z + iz_R \rightarrow q_1 = z_0 + L + iz_R
$$

for translation:

$$
\left(\begin{array}{cc}1 & L\\0 & 1\end{array}\right)
$$

*z* 2

 $\overline{a}$ 

⎠ ⎟

$$
q_1 = \frac{Aq_0 + B}{Cq_0 + D} = q_0 + L
$$

## **Simple examples**

- Focusing by a lens
	- Radius of curvature is modified by lens:

1 *R*′ =  $\frac{1}{R} - \frac{1}{f}$ 

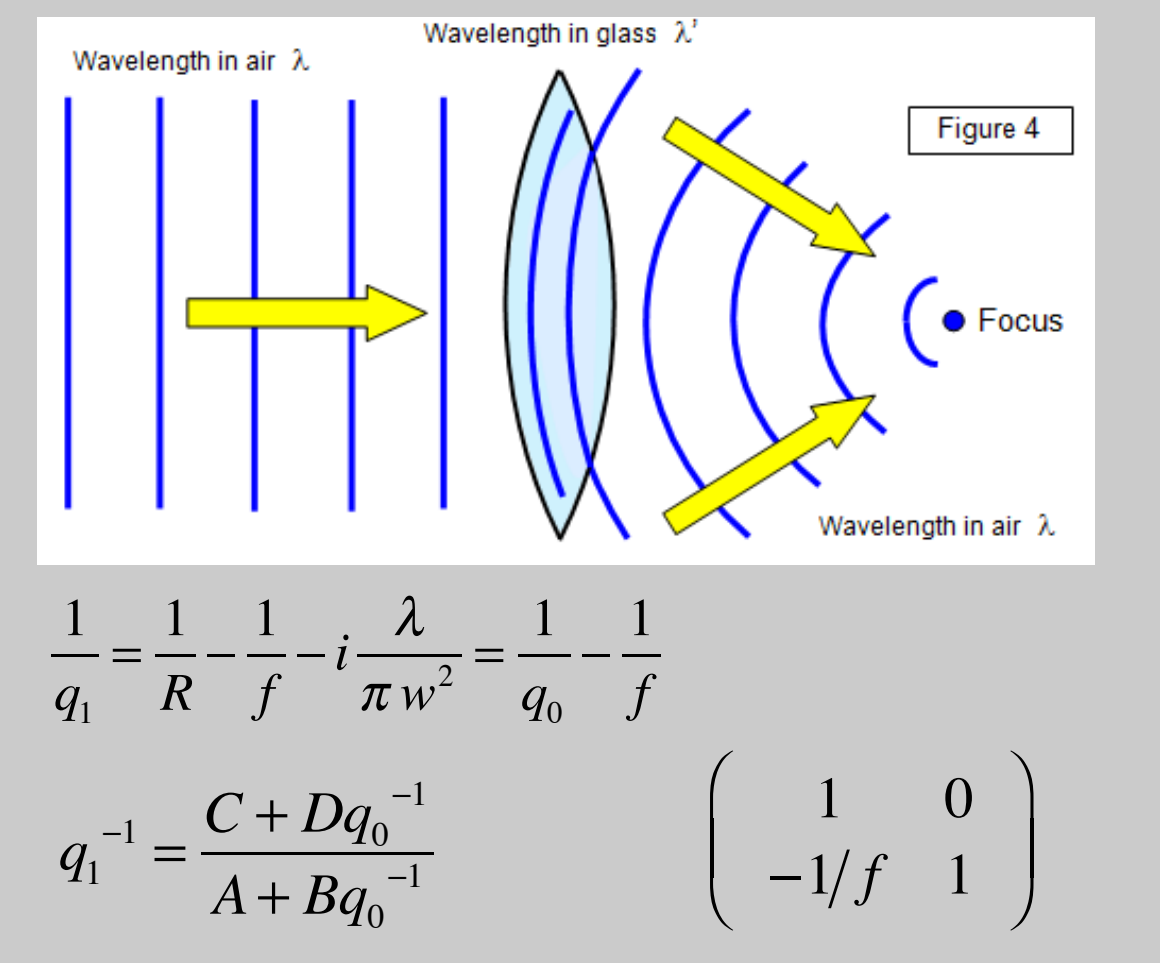

Focusing by lens induces a negative ROC

## **Focusing a Gaussian beam by a lens**

- For a beam waist at lens entrance, distance from lens to focused waist is not exactly  $= f$
- Define variables:

 $w_{01}$  ( $w_{02}$ ) = input (focused) beam waist radius  $z_{R1}$  ( $z_{R2}$ ) = rayleigh range for input (focused) beam  $z_m$  = distance from lens to focused beam waist

• Use Gaussian beam equations to back propagate to lens

$$
w_{01} = w(z = -z_m) = w_{02} \sqrt{1 + \frac{z_m^2}{z_{R2}^2}} \qquad \rightarrow z_{R1} = \frac{\pi w_{01}^2}{\lambda} = z_{R2} \left( 1 + \frac{z_m^2}{z_{R2}^2} \right)
$$
  
\n
$$
R(z = -z_m) = -f = -z_m \left( 1 + \frac{z_{R2}^2}{z_m^2} \right)
$$
  
\nDivide equations:  
\n
$$
\rightarrow z_{R1} = \frac{\pi w_{01}^2}{\lambda} = z_{R2} \left( 1 + \frac{z_m^2}{z_m^2} \right)
$$

 $\sim$ R1

λ

 $z_{R2}^2$  )

⎝

• Divide equations: